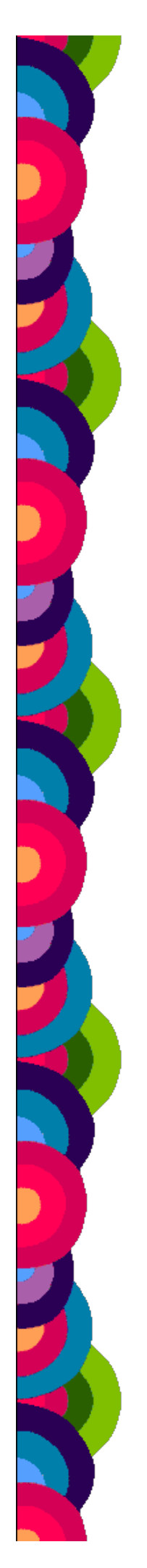

## Servizio Documentazione Software Didattico

 **in SODILINUX 1**

Nell'ambito di una ricerca longitudinale sullo sviluppo di abilità logiche (progetto SVITA (SVIluppo mediante l'uso di Tecnologie di Abilità logico-matematiche di base) che da alcuni anni coinvolge gli alunni e le insegnanti di due classi parallele della scuola elementare "D. Alighieri" di Genova, il nostro gruppo di lavoro ha sperimentato alcuni software presenti nella raccolta di software open source **[SODILINUX CD1](http://www.itd.cnr.it/SoDiLinux/)**. Agli alunni, suddivisi all'inizio dell'esperienza in tre gruppi di diverso livello di competenze (base, medio, avanzato), sono stati proposti giochi presenti nella suite "**[GCOMPRIS versione 1.2.1](http://sd2.itd.cnr.it/cnr_sd2/index.php?modul=detail&ID=4051)**".

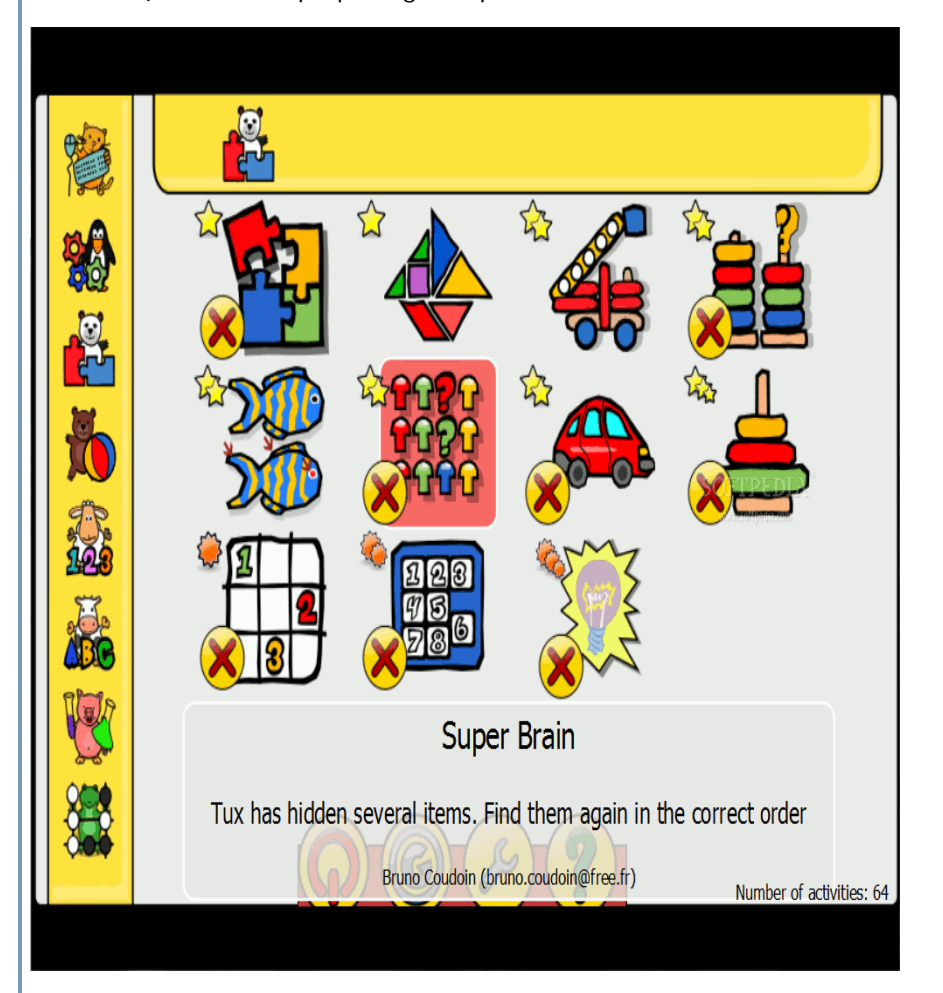

Durante un'interruzione delle attività del gruppo, le insegnanti hanno continuato, in autonomia, il lavoro a scuola con strumenti di tipo analogo ai software precedentemente usati (di tipo commerciale, scaricati da internet…), utilizzando i giochi scelti dal gruppo dalla raccolta di software open source SODILINUX CD1.

Il focus di questa fase dell'attività era quello di far esercitare i bambini con programmi che ponessero dei problemi e richiedessero di mettere in atto strategie di risoluzione; l'esercitazione mirava al potenziamento del pensiero logico-strategico.

Per i bambini con più difficoltà l'esercitazione proposta ha riguardato anche alcuni prerequisiti di base quali ad esempio la memoria di lavoro e l'organizzazione spaziale.

Nella tabella che segue presentiamo un quadro riassuntivo delle attività proposte ai vari gruppi di alunni (tenendo presenti i livelli di gioco e le abilità richieste).

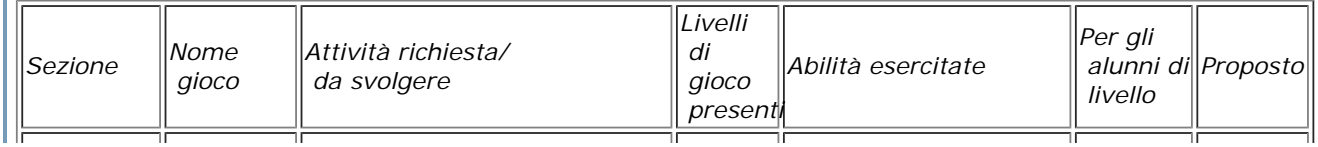

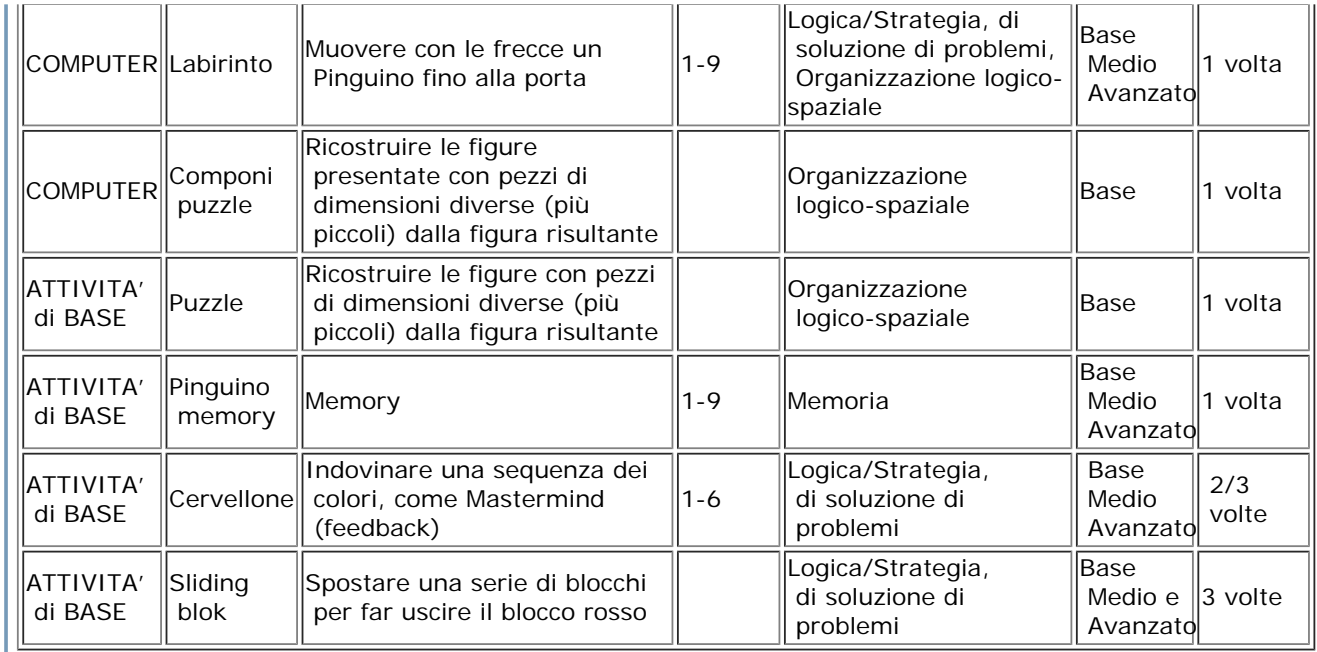

I bambini hanno frequentato il laboratorio informatico una volta alla settimana per 45 minuti. Hanno "giocato" con GCompris complessivamente durante 10 incontri. Alcuni software sono stati provati una volta soltanto, altri anche tre volte di seguito.

Dal punto di vista **tecnico** il CD di Sodilinux non ha creato problemi, in quanto si tratta di un CDLIVE e AUTOBOOT, cioè inserito su computer Windows immette direttamente in ambiente Linux, senza che il sistema vada a installarsi sul computer.

Nel laboratorio della scuola è stato installato su 5 computer, di cui 4 con sistema operativo Windows XP ed 1 con Windows 98. Alcuni bambini hanno portato a casa il CD e lo hanno usato senza difficoltà anche su computer di modeste prestazioni.

## Dal punto di vista **didattico**:

- si è potuta continuare l'esperienza in autonomia senza differenze sostanziali rispetto alle attività precedenti "assistite" dal gruppo

- rispetto a giochi usati precedentemente, abbiamo verificato che l'interfaccia di GCompris e gli aiuti presenti sono più a misura di bambino (un esempio: il gioco "Cervellone" tipo Mastermind) - i bambini hanno potuto continuare a casa l'esercitazione

Molti dei giochi presentati sono stati proposti a tutti gli alunni (di tutti e tre i livelli). Naturalmente ai bambini di livello Base, di alcuni giochi sono stati presentati solo i livelli più semplici. Abbiamo notato che bisogna fare molta attenzione all'avanzamento automatico di livello: talora il computer porta ad un livello successivo anche il bambino che raggiunge la soluzione faticosamente. Ciò può comportare la mancanza della consapevolezza necessaria al bambino per affrontare un livello successivo (come in Cervellone). Le insegnanti hanno ovviato a questo inconveniente riportando il gioco "manualmente" al livello precedente

Ai bambini è piaciuto cimentarsi con giochi di questo tipo, a cui erano già stati abituati nel corso degli anni scorsi. Abbiamo potuto verificare quanto sia importante per i bambini potersi confrontare, parlare fra loro di attività comuni, di giochi usati, di trucchi per raggiungere gli scopi. Abbiamo avuto l'ennesima conferma di quanto sia importante che il software sia graduabile in difficoltà, per poter essere usato da tutti. Il software open source si può dire che amplifica l'usabilità proprio per la possibilità che offre di modificare (avendo le competenze necessarie) il codice sorgente del programma.

L'errore e l'insuccesso dell'esercizio diventano utili per comprendere dove il software può essere migliorato e riproposto ai bambini.

**[GCOMPRIS](http://www.ofset.org/gcompris/)** è un progetto attivo (Link a in altra finestra ), miglioramenti ed arricchimenti del sw sono già presenti nella versione successiva, in **[SODILINUX 2.](http://www.itd.cnr.it/SoDiLinux/scheda1.php?ID=83)**